# Eigenes Javacript oder PHP in Blog einfügen

## 12/09/2023 19:03:30

### **FAQ Article Print**

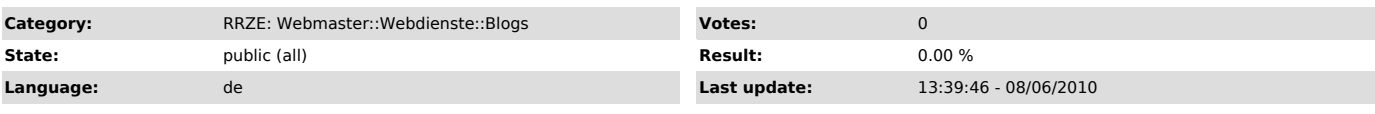

*Keywords*

blog, javascript, widget, php

#### *Symptom (public)*

In Textwidgets und anderen Eingabefelder ist die EIngabe von Javascript, CSS, HTML, PHP und anderen Anweisungen nicht oder nur eingeschränkt möglilch. Kann man dies ändern?

#### *Problem (public)*

Anweisungen mit JavaScript, HTML, CSS oder PHP innerhalb von Widgets funktionieren nicht richtig,

#### *Solution (public)*

Aufgrund von Sicherheitsproblemen ist das Einbringen von eigenen JavaScript und PHP in Widgets des Blogdienstes nicht möglich.<br>Auch verschiedene HTML- und CSS-Anweisungen mit dessen Hilfe fremder Content in das eigene Blog